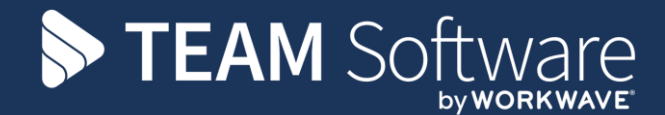

# **Billing Run and Customer Receipt Processing Guide TEMPLACMS & ACCESS DIMENSIONS**

October 2021

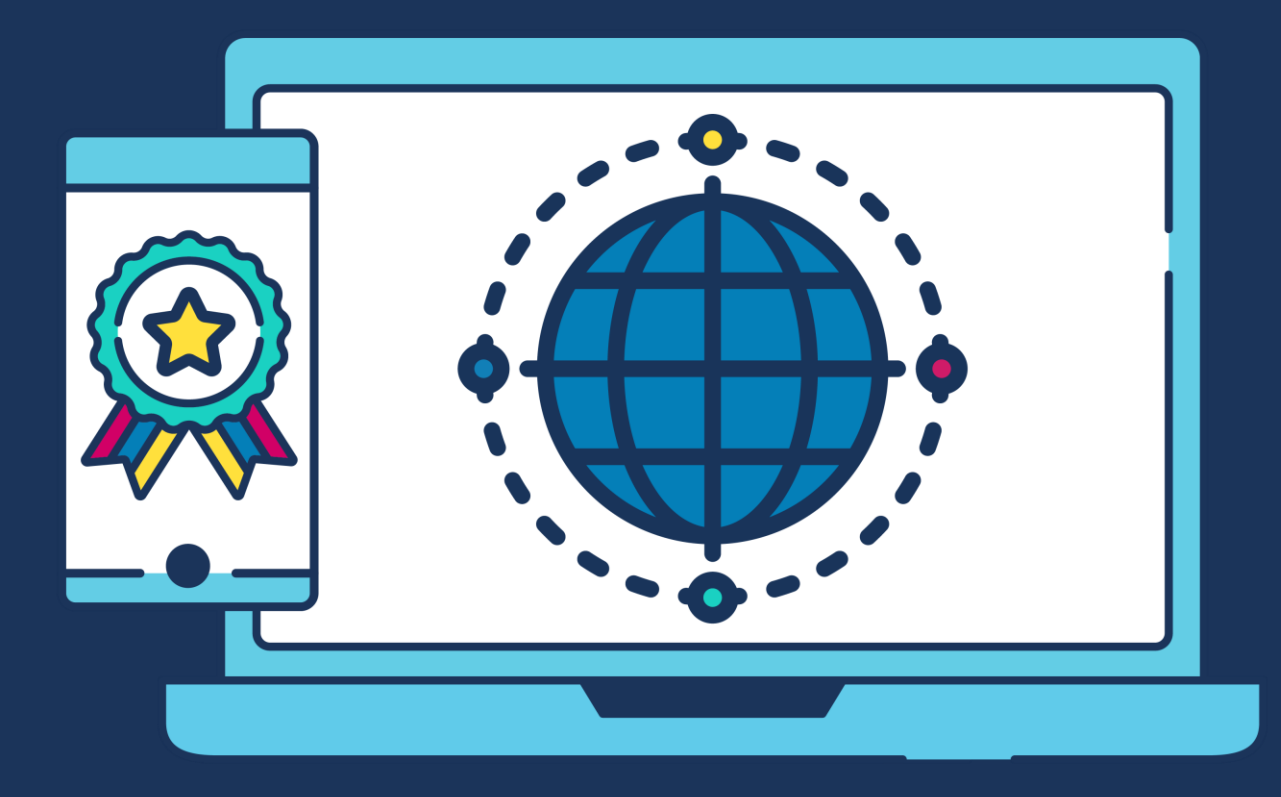

### **COMMERCIAL STATEMENT**

This document is subject to any terms as per **teamsoftware.com/legal**.

## **DOCUMENT CONTROL**

#### **Version Control**

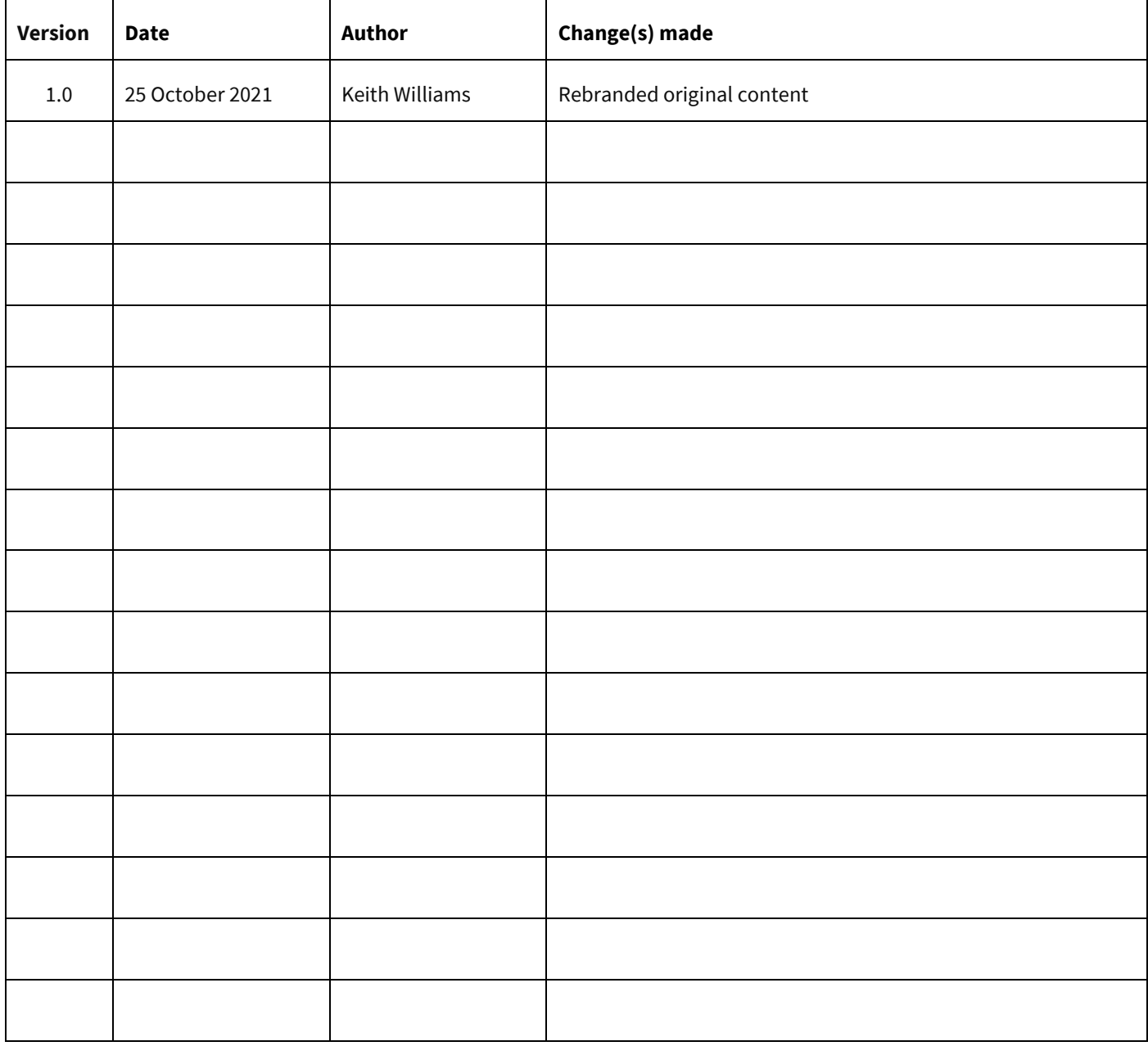

#### **Please Note: This document is intended as a guide only to assist with the billing process in TemplaCMS & Dimensions. It is solely the responsibility of the customer to ensure that pay is processed correctly each pay period.**

Each step in this document is indicated by a step number and with a 'D' or 'C' in the first column where:

D = Dimensions

C = TemplaCMS

All points where back-ups should be taken are marked in **Red**. The user is welcome to take any additional back-ups if needed.

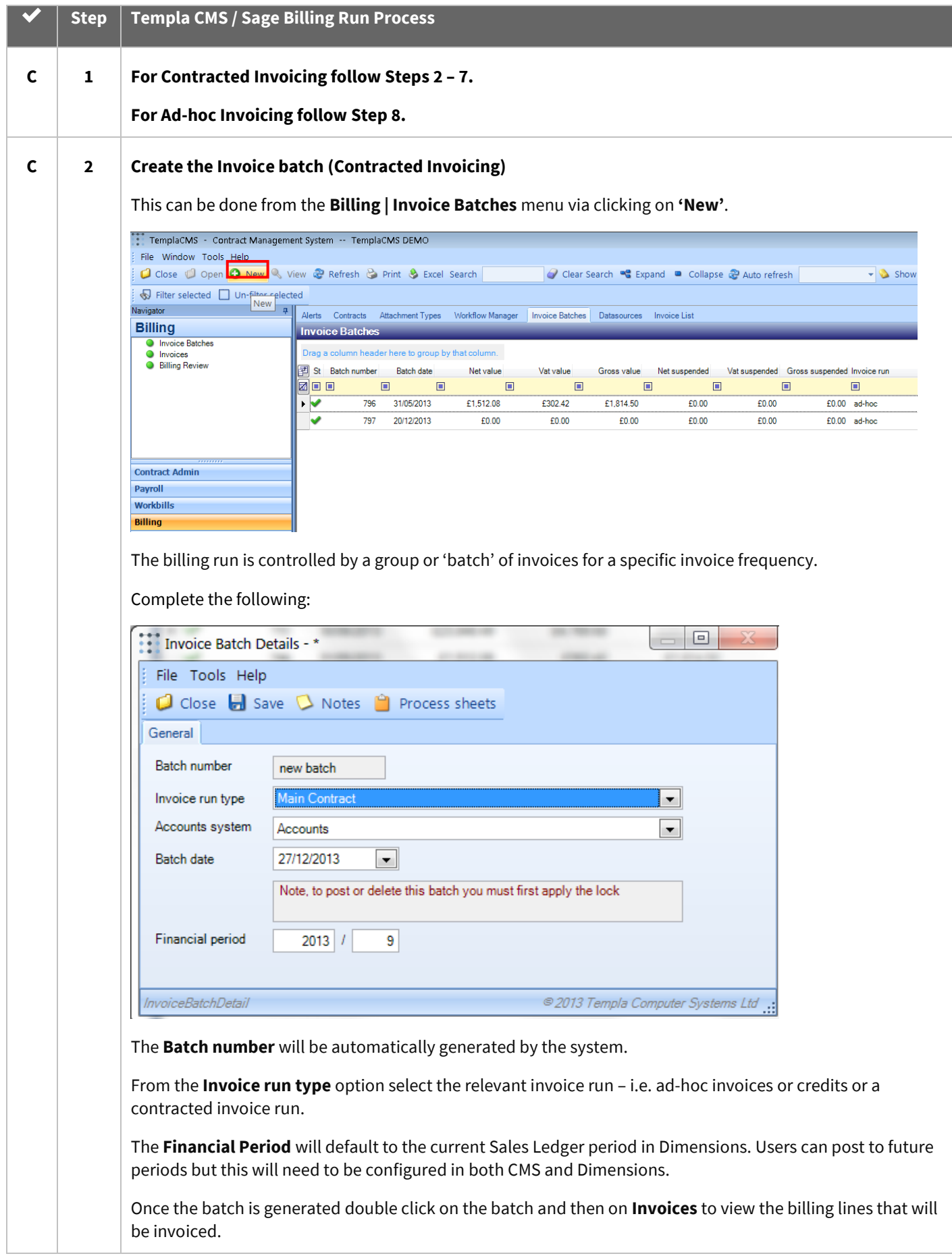

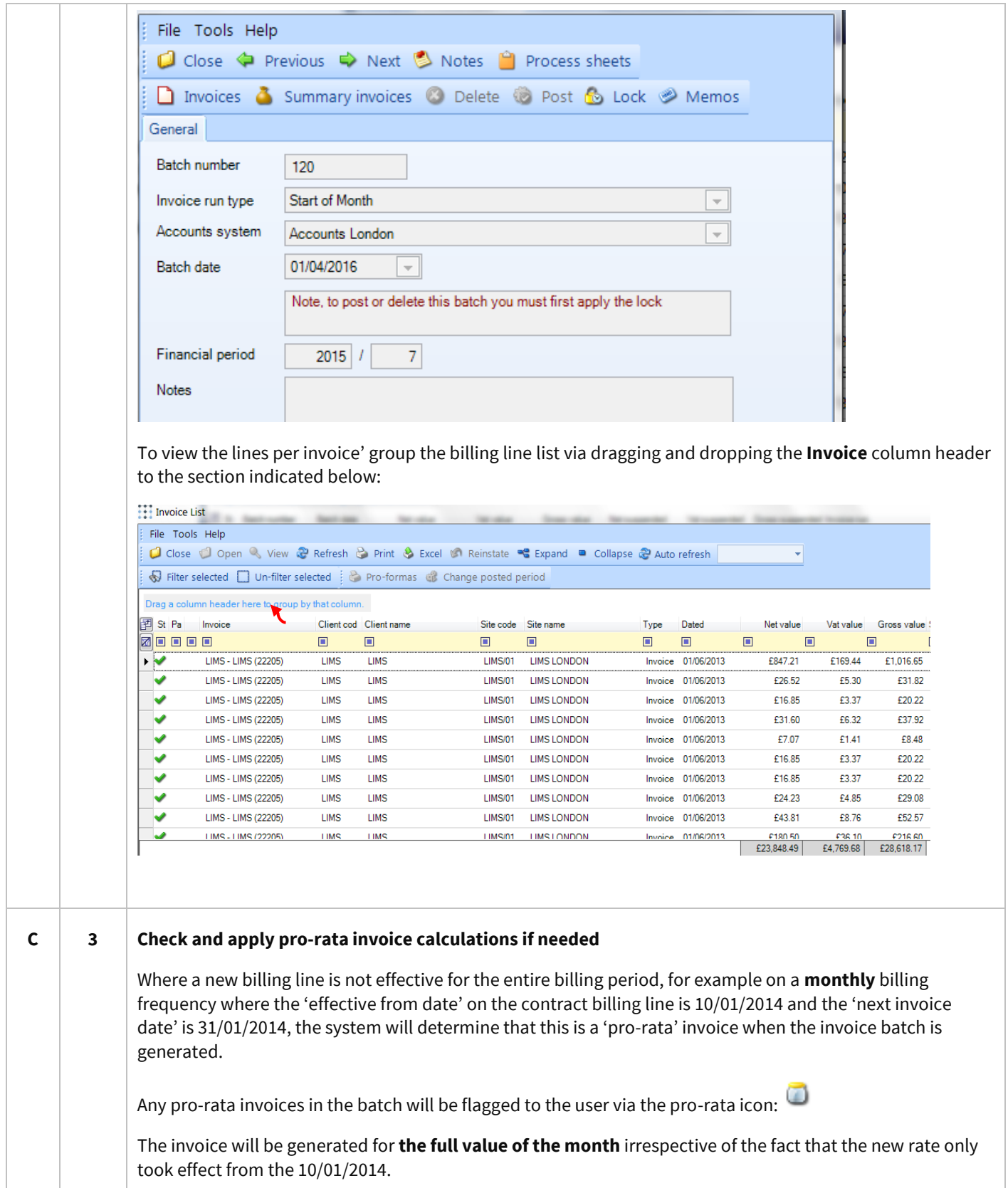

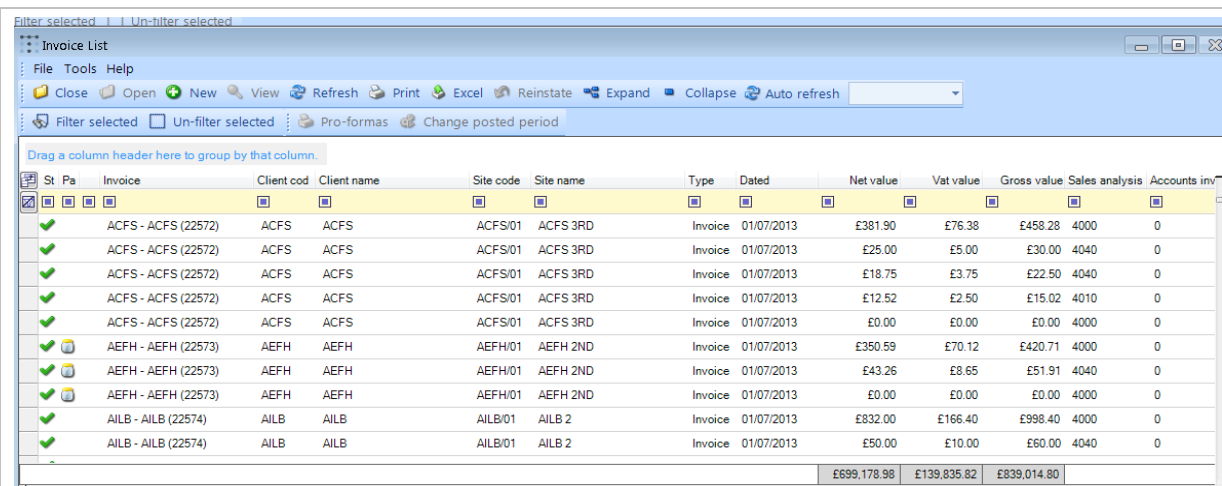

Hovering over the pro-rata icon will indicate to the user how many days the system has calculated the invoice should be for:

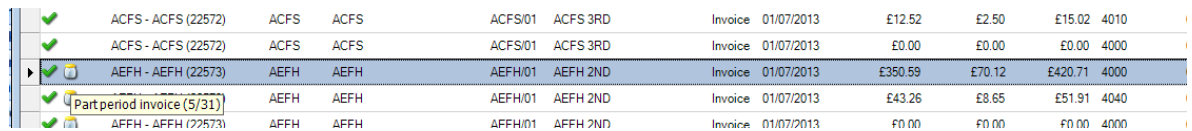

The user can double click on the line with the **Pro-Rata** icon next to it and then on the relevant invoice line which will give the option to **Apply pro-rata** rate:

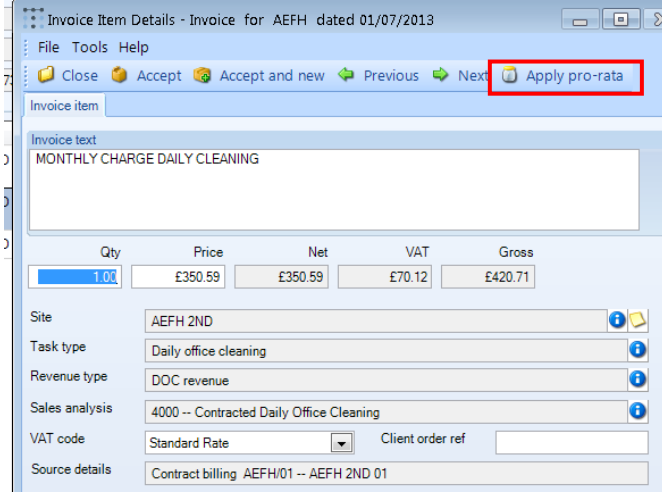

After selecting **Apply pro-rata** the system will now calculate the number of days that should be invoiced and the following message will appear:

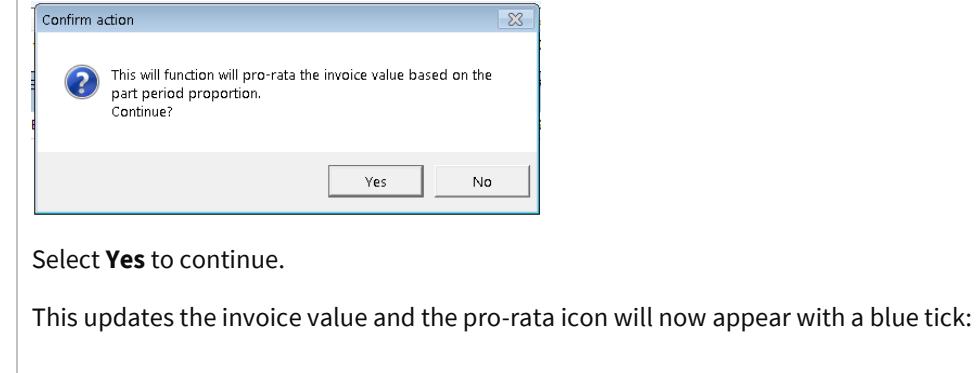

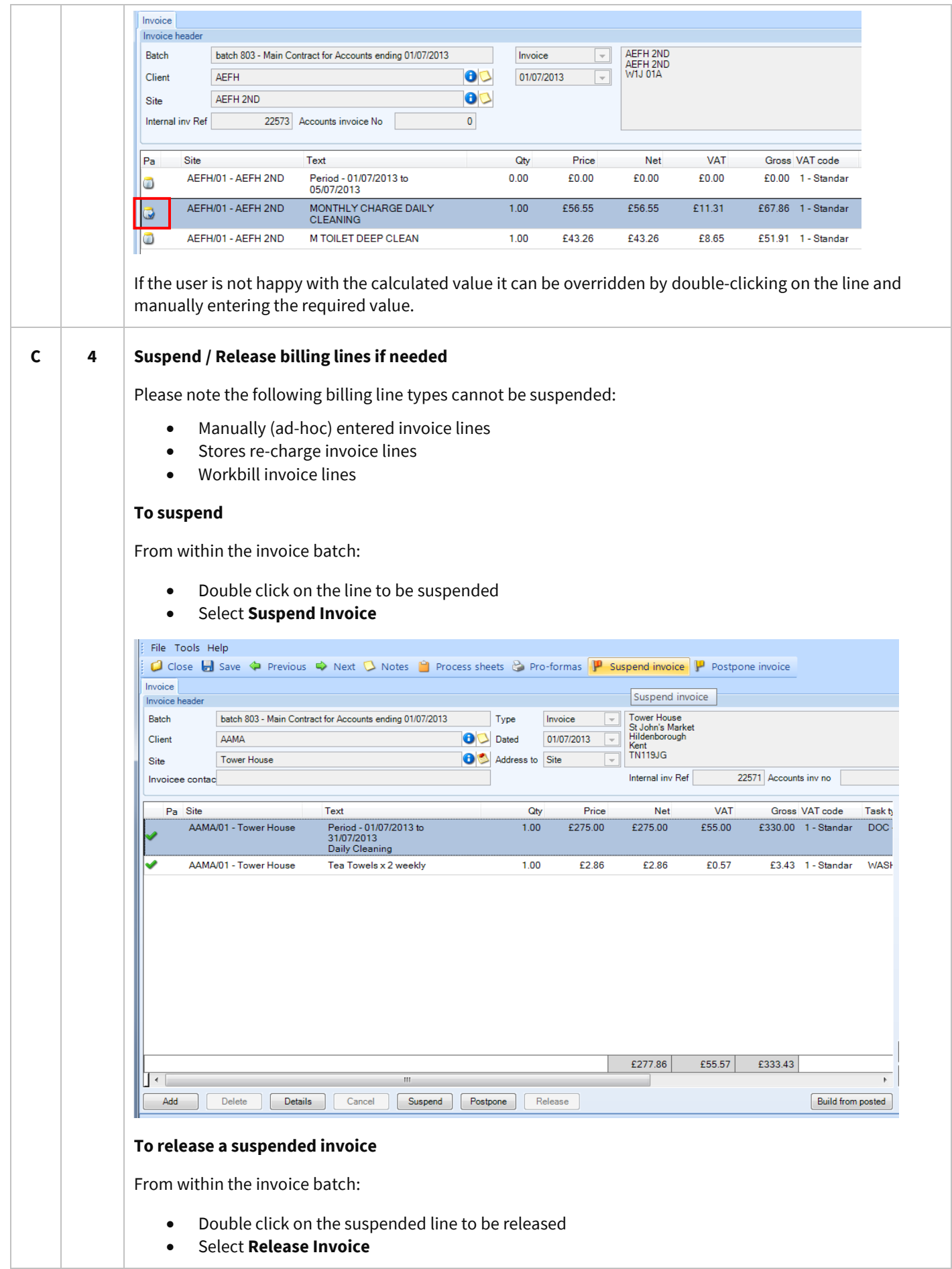

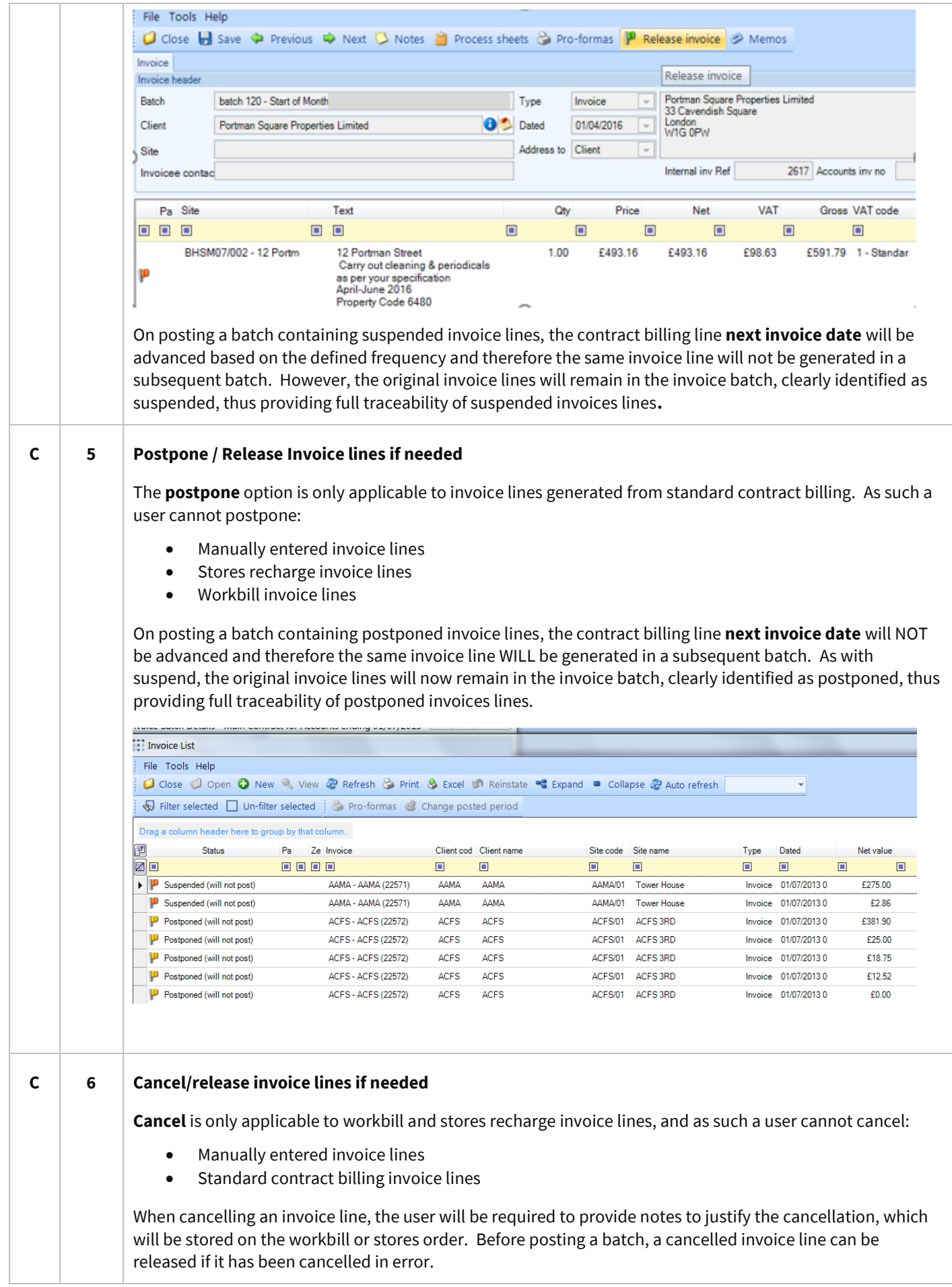

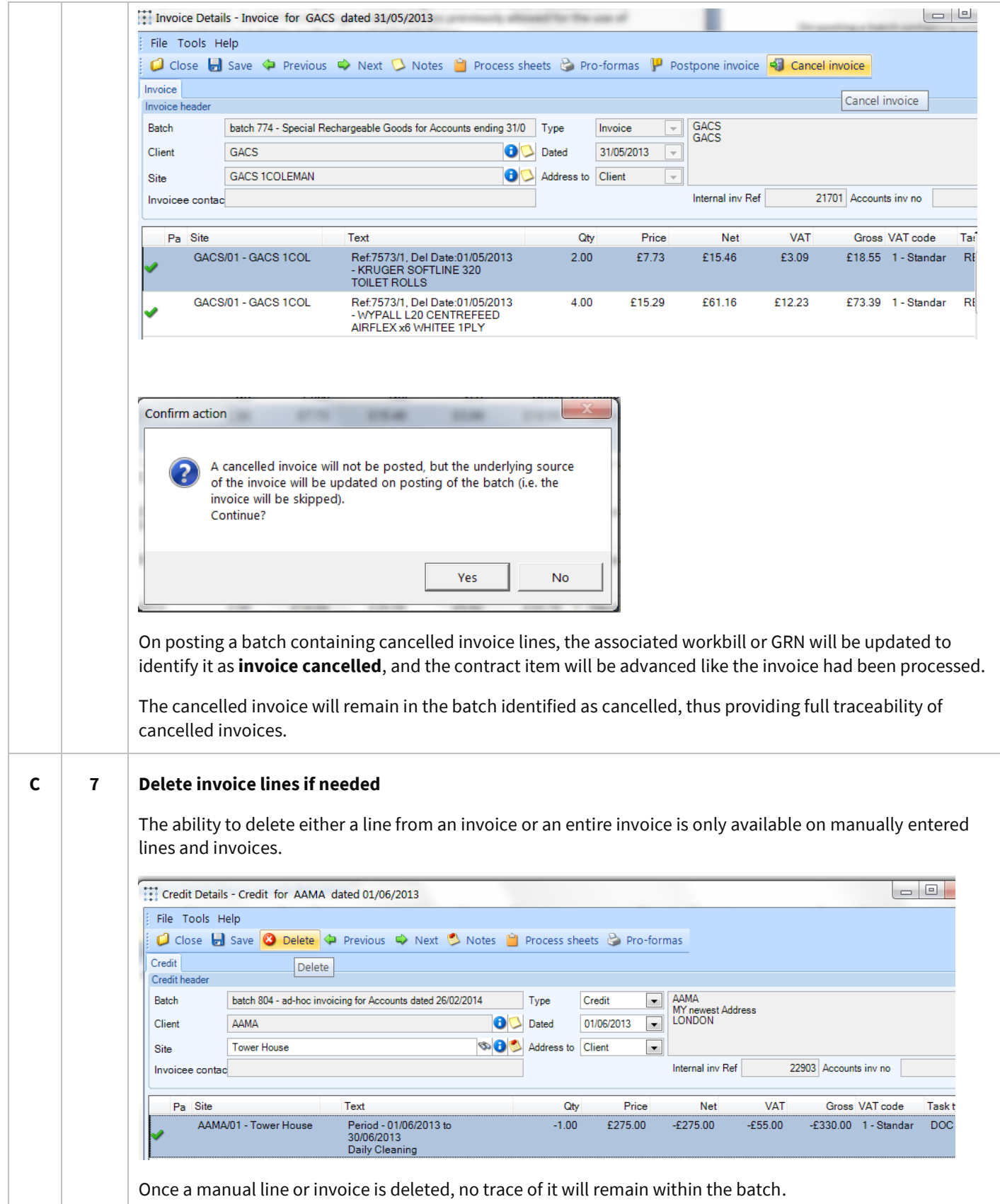

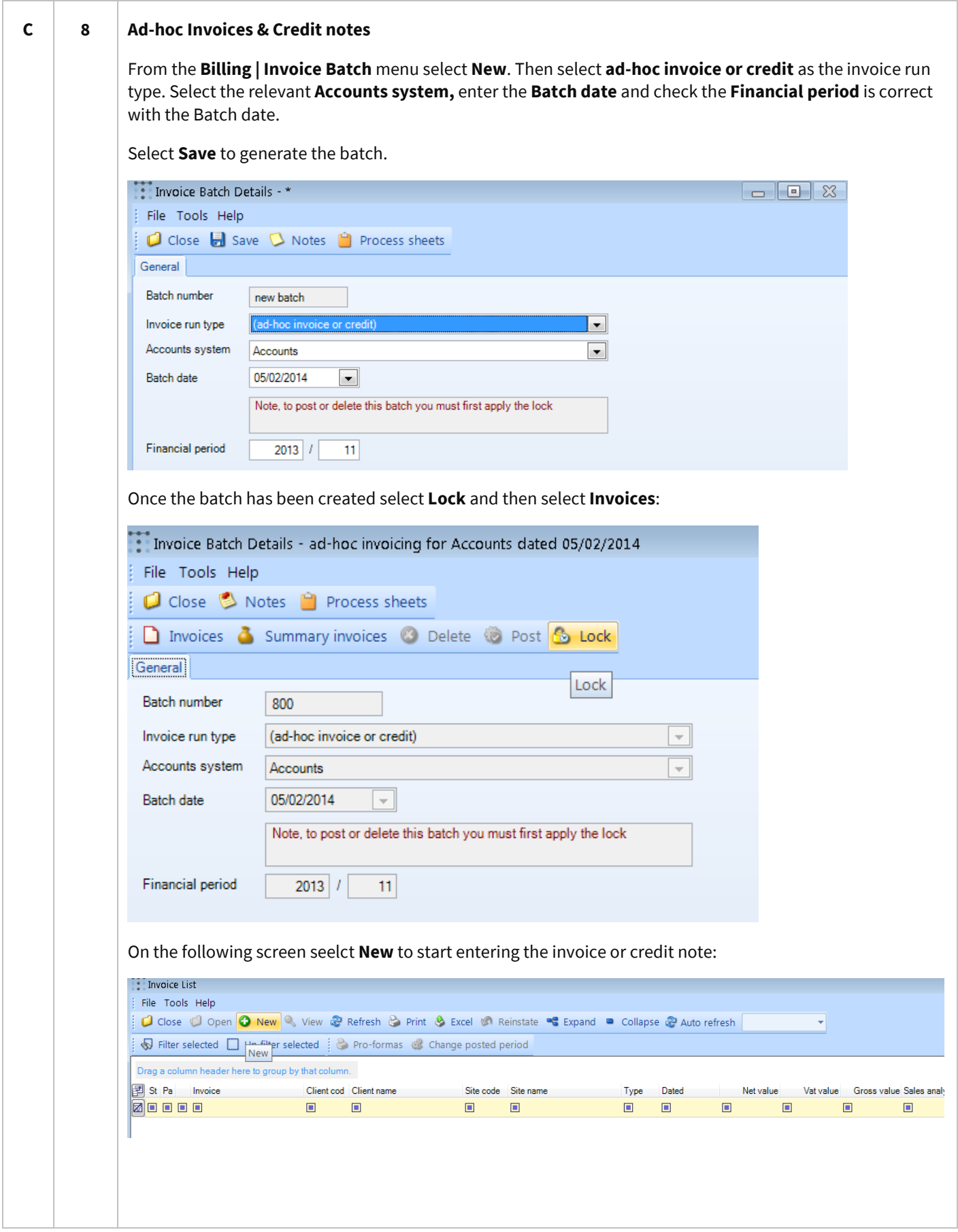

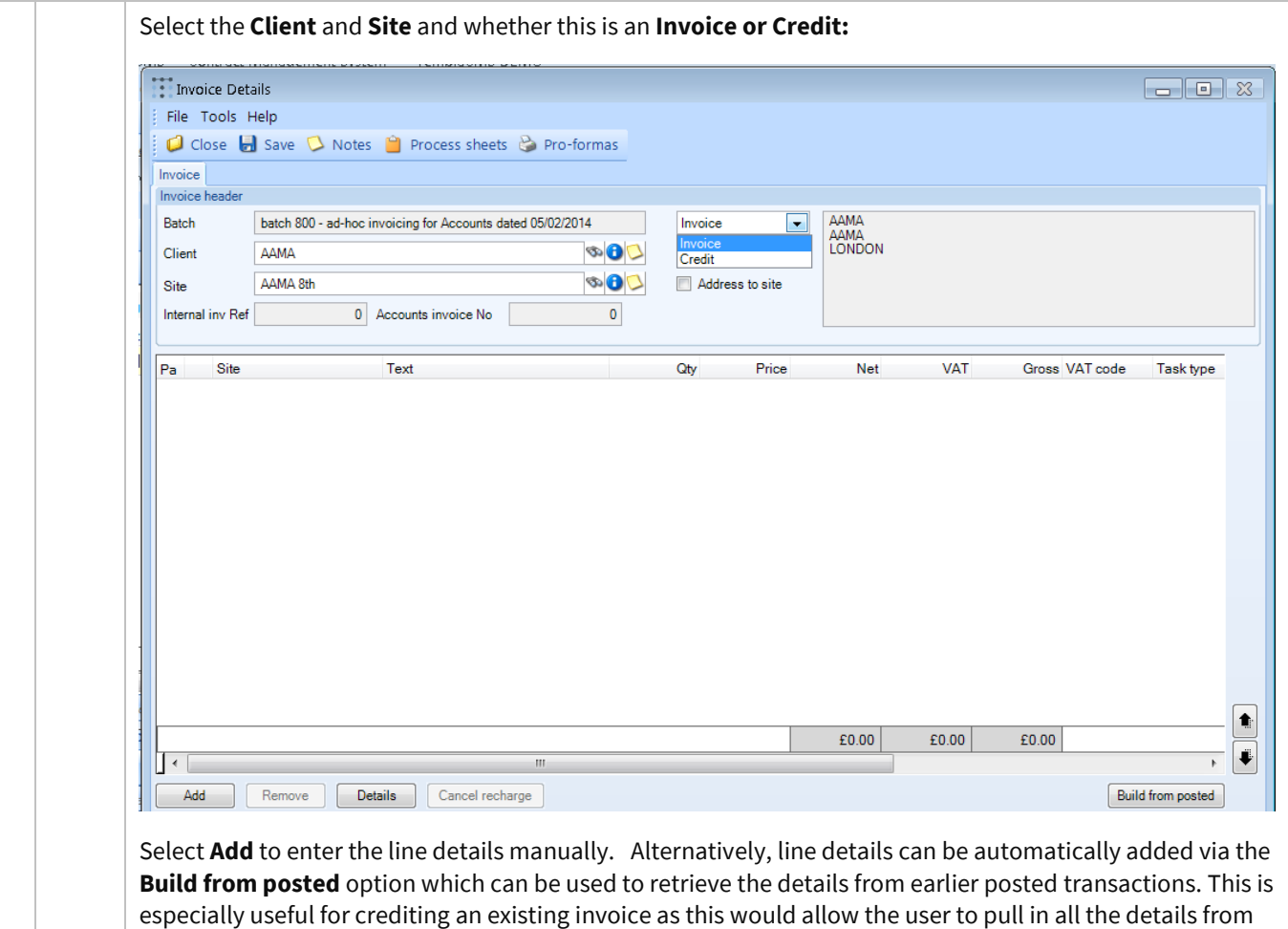

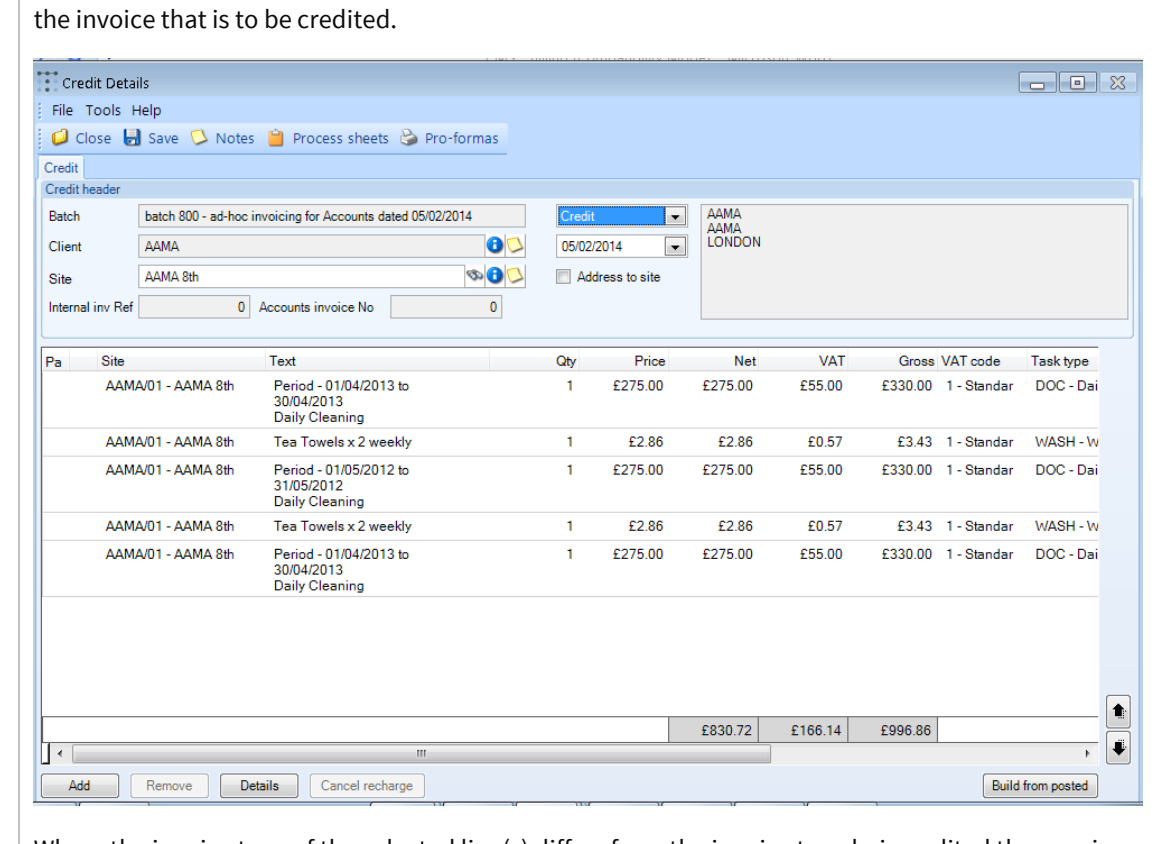

Where the invoice type of the selected line(s) differs from the invoice type being edited the user is prompted with the option to reverse the sign of the invoices.

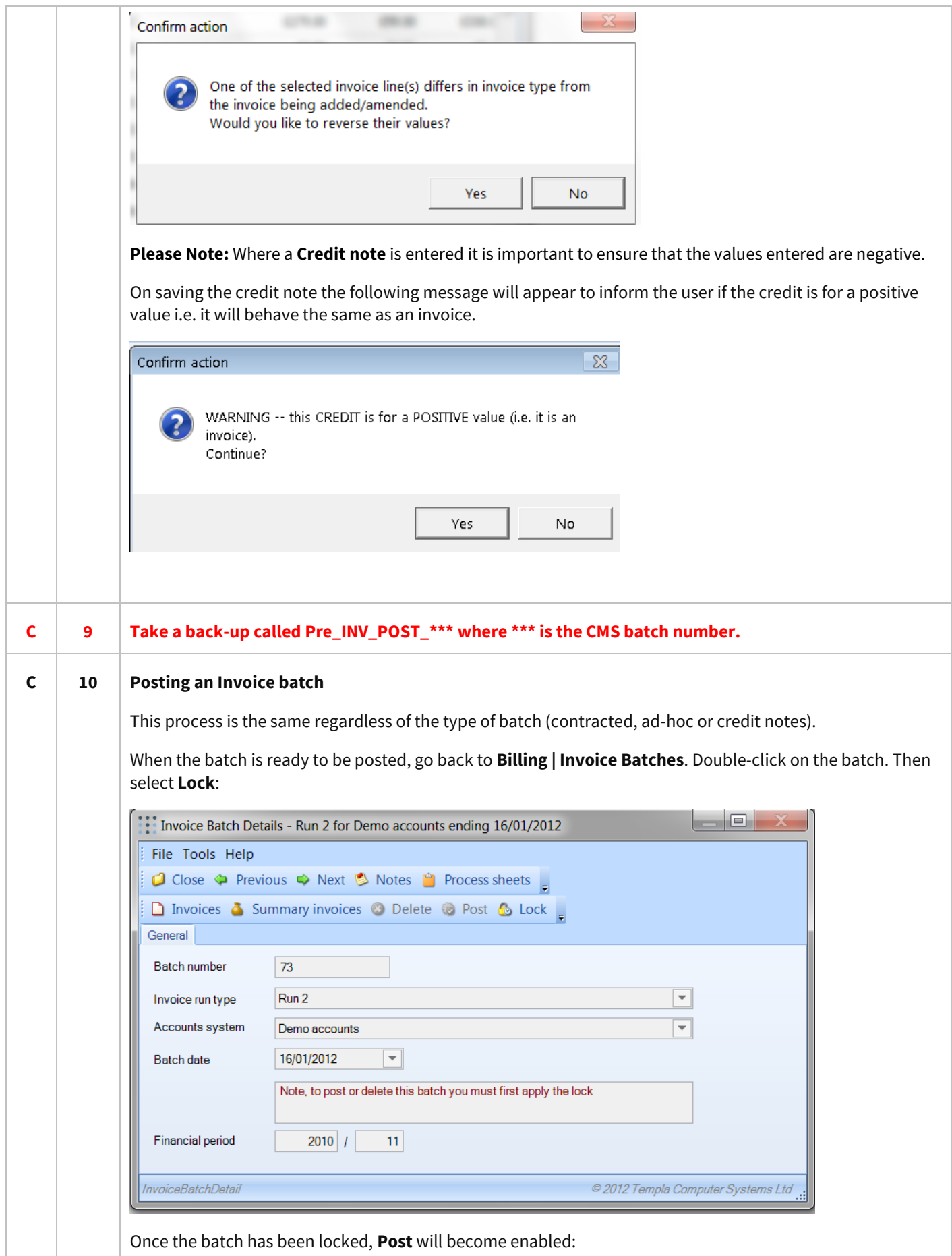

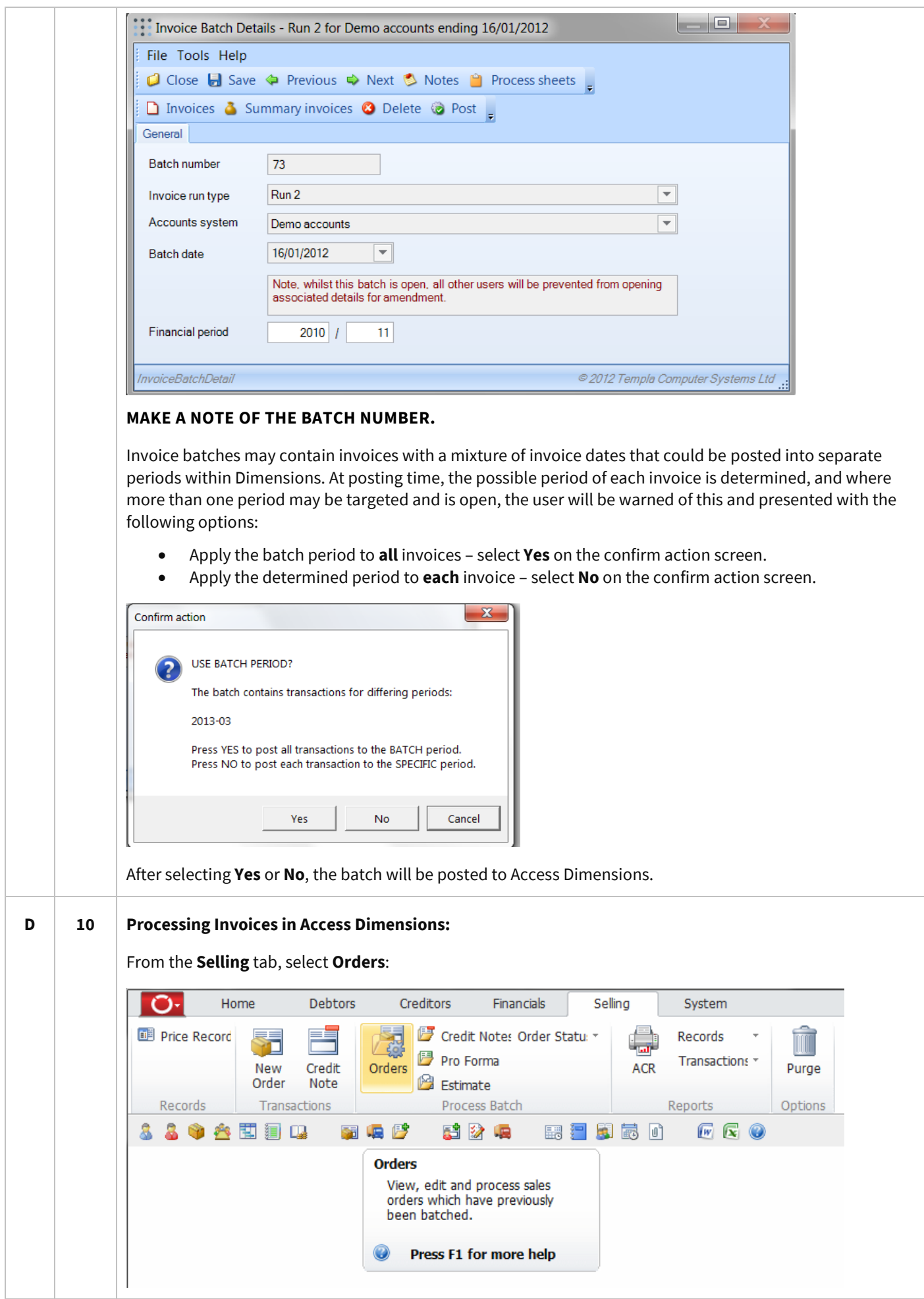

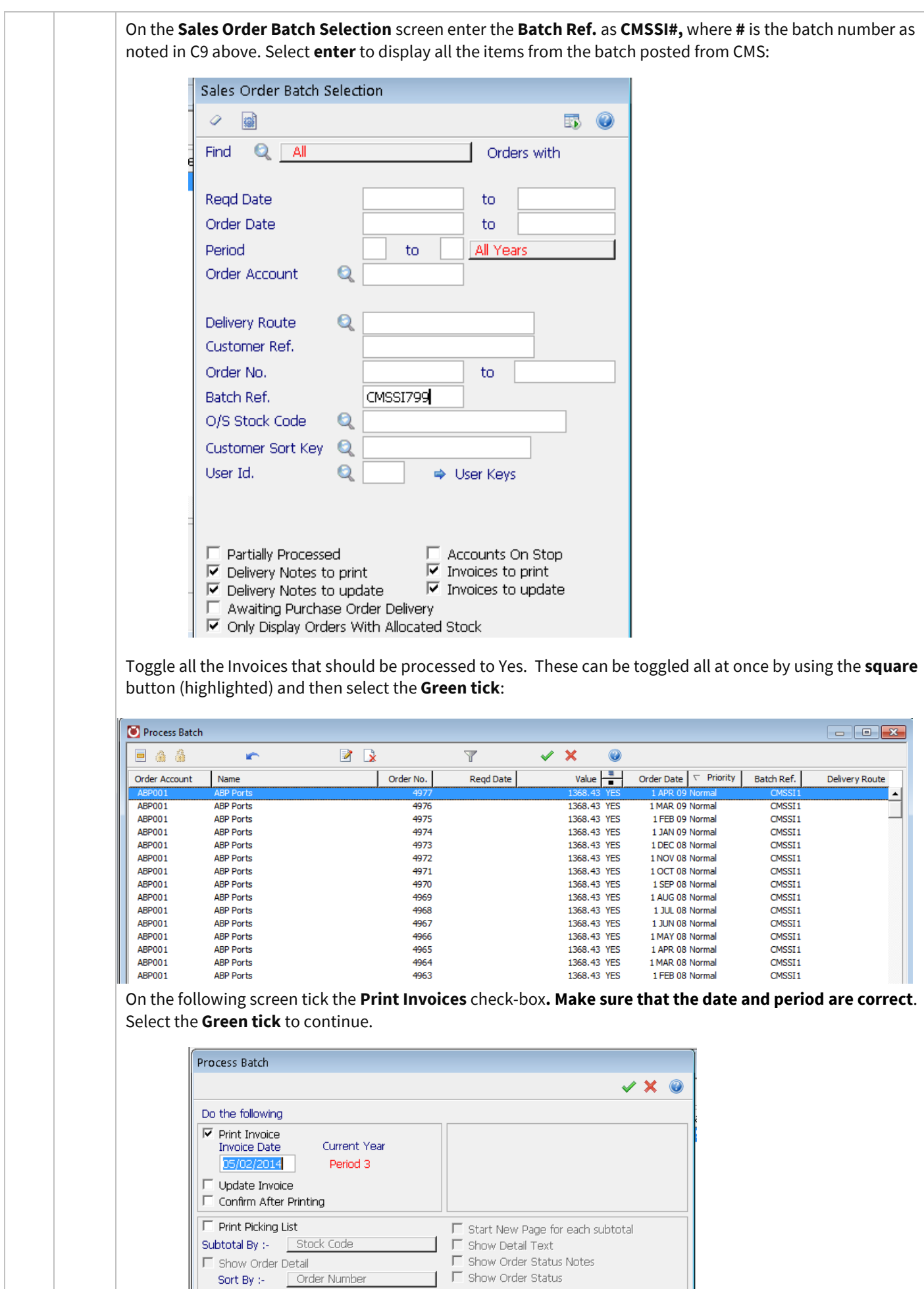

Show Order Detail

Sort By :-

Detail<br>Order Number

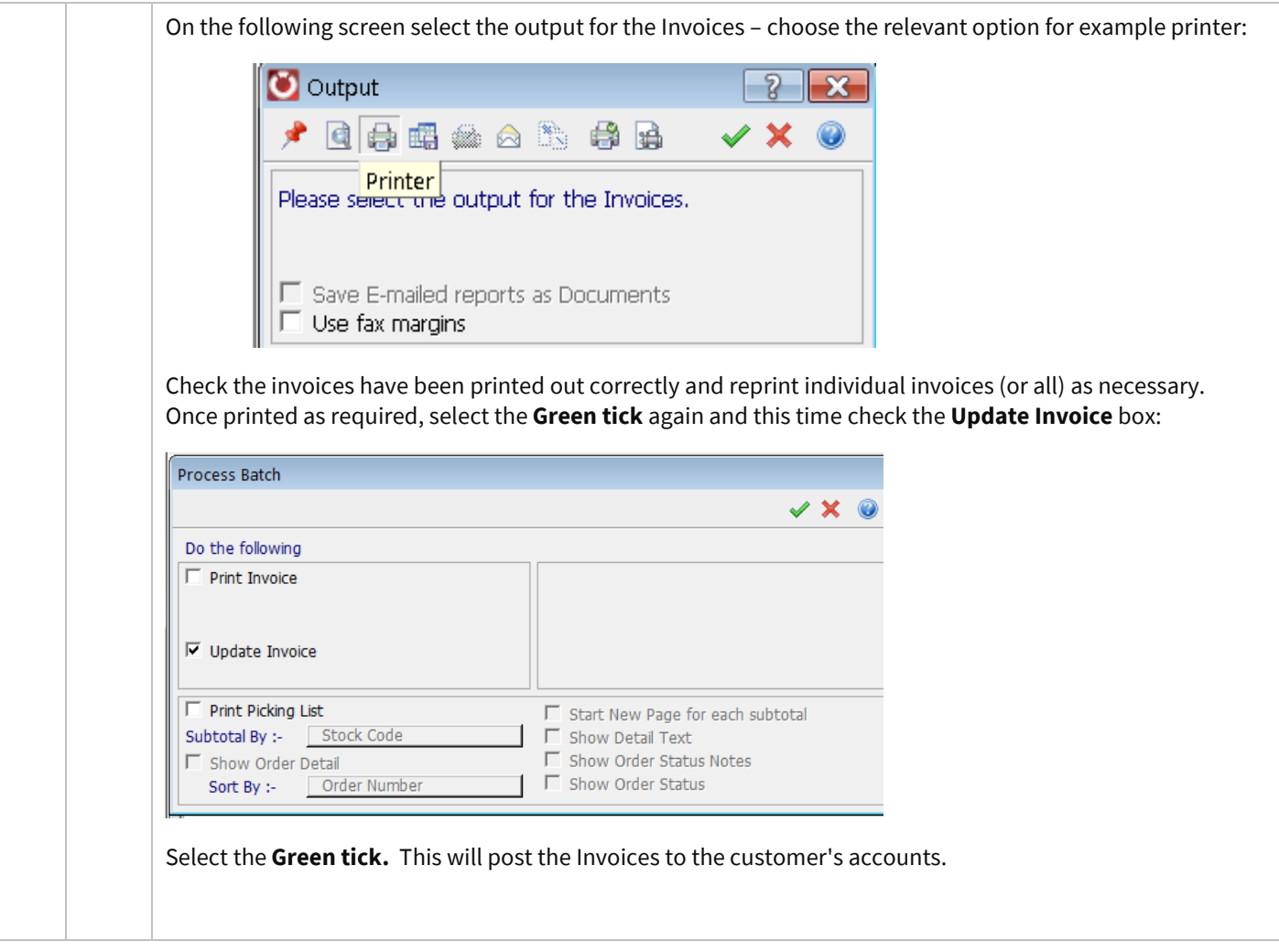

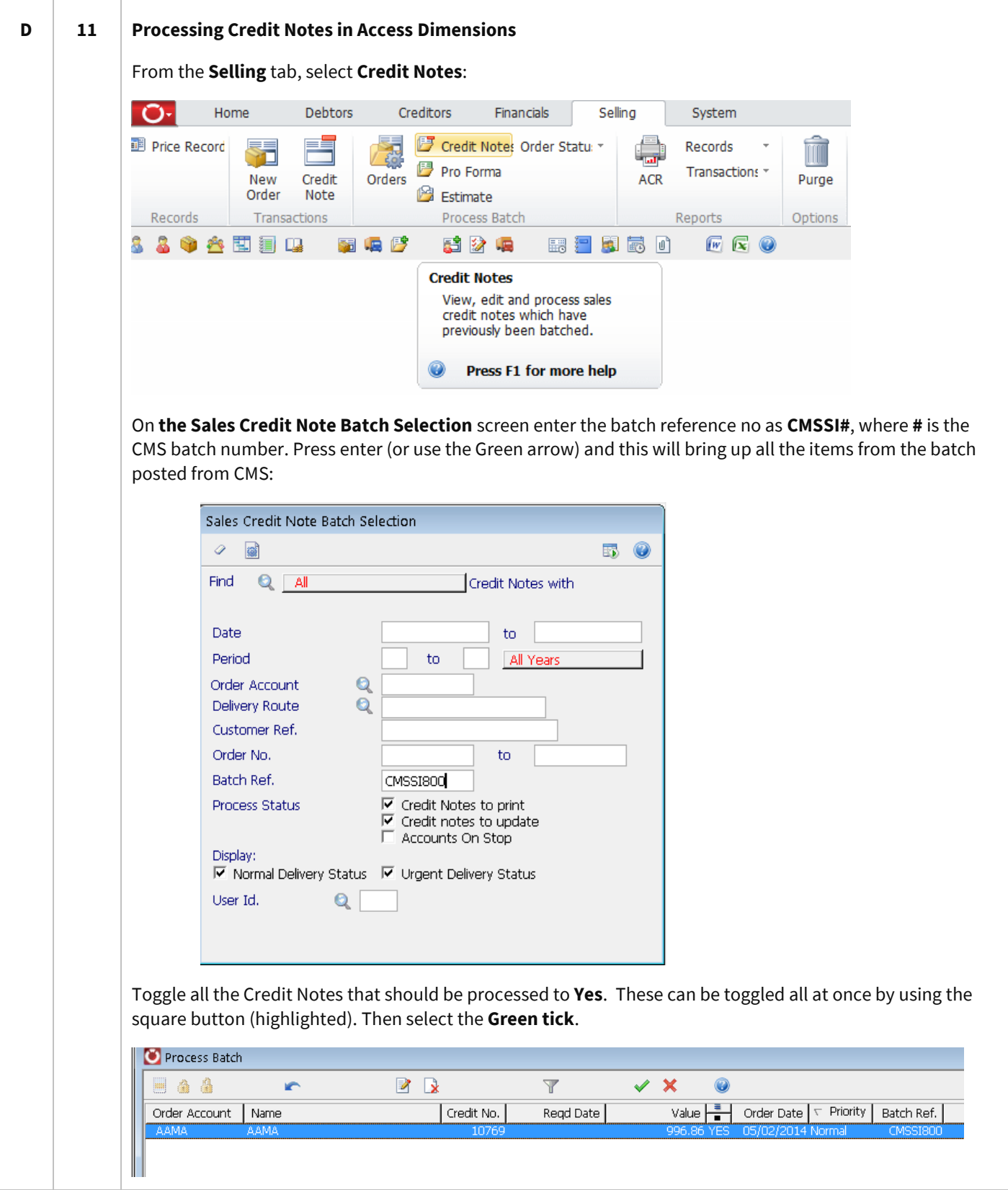

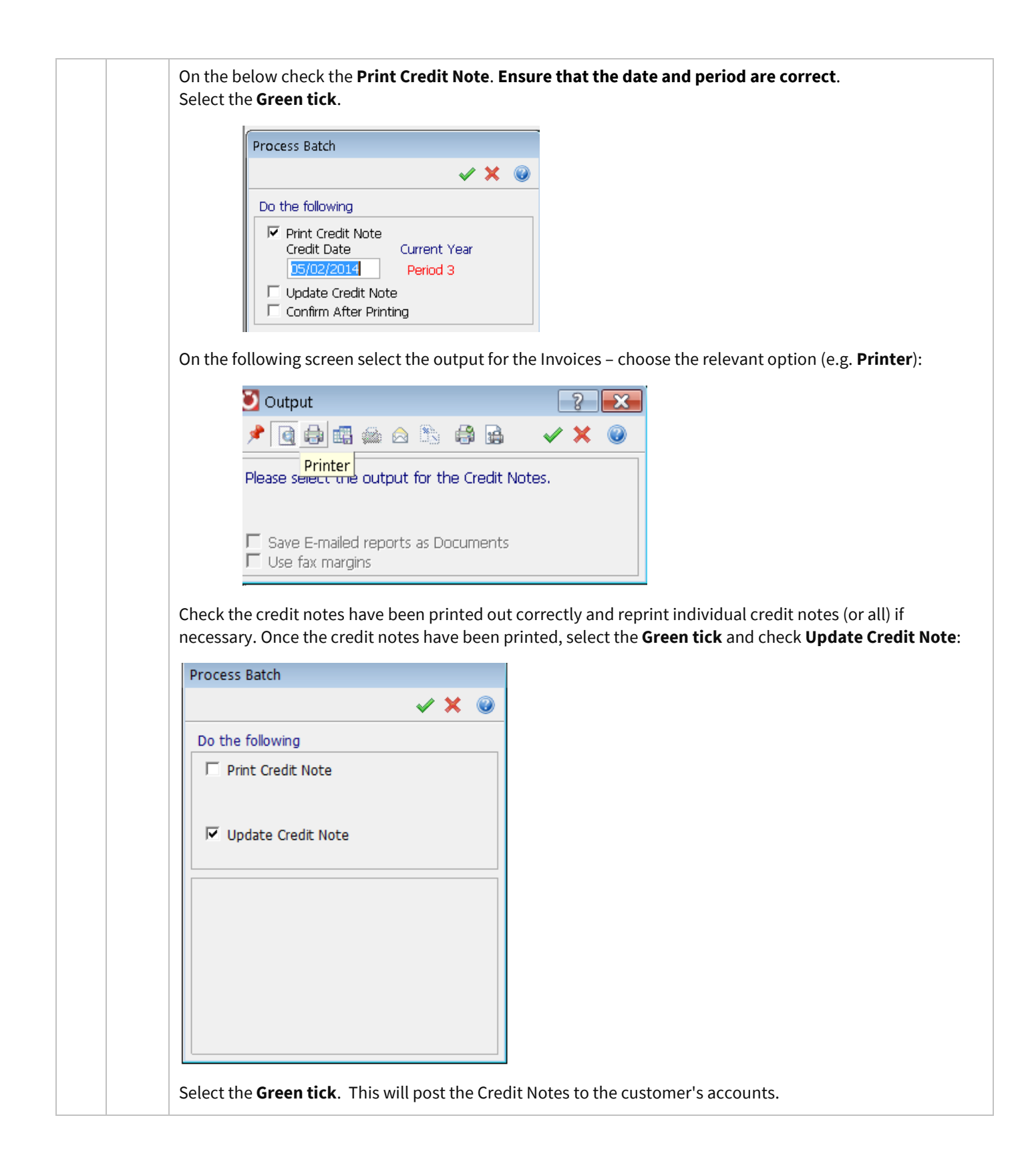

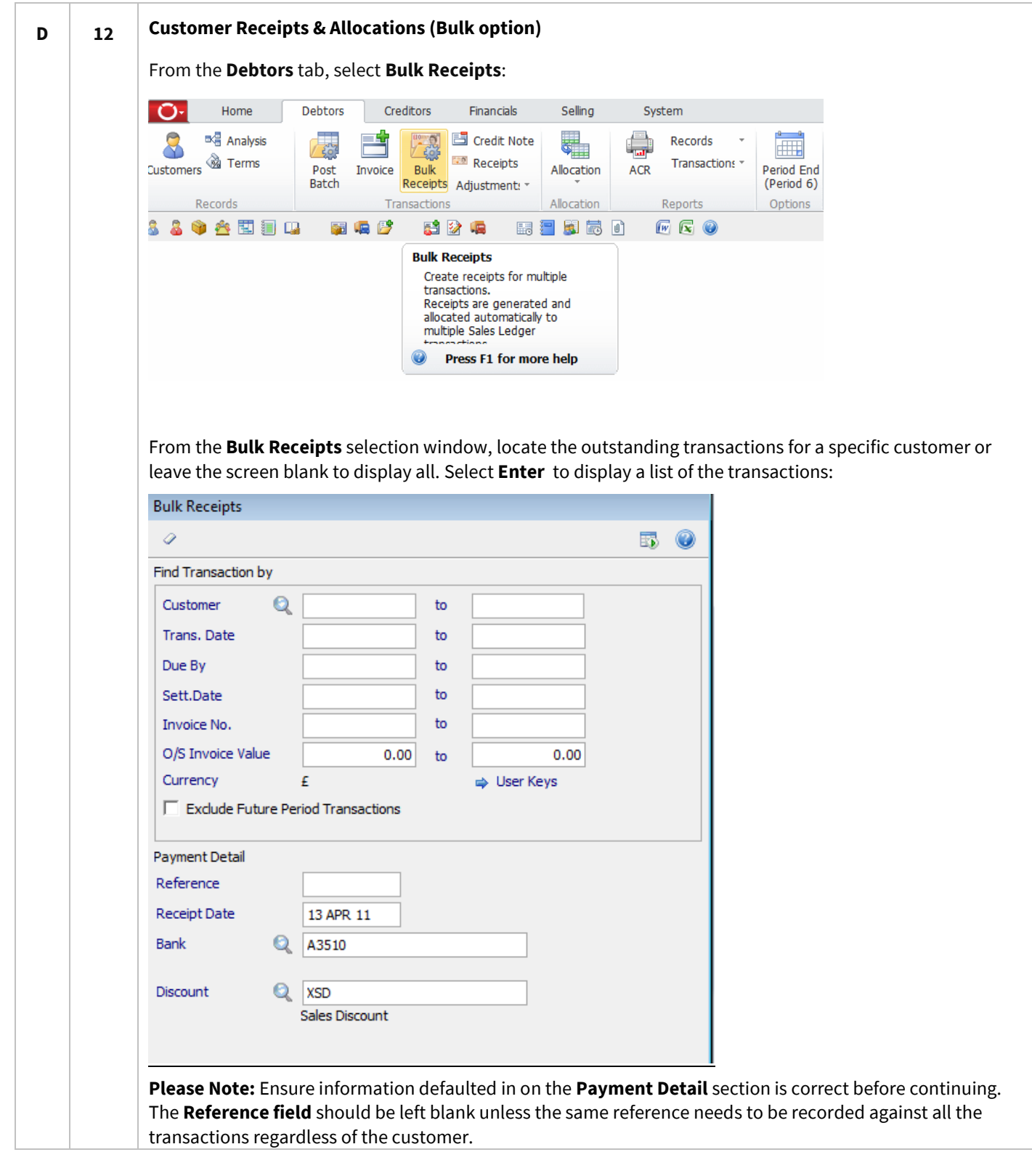

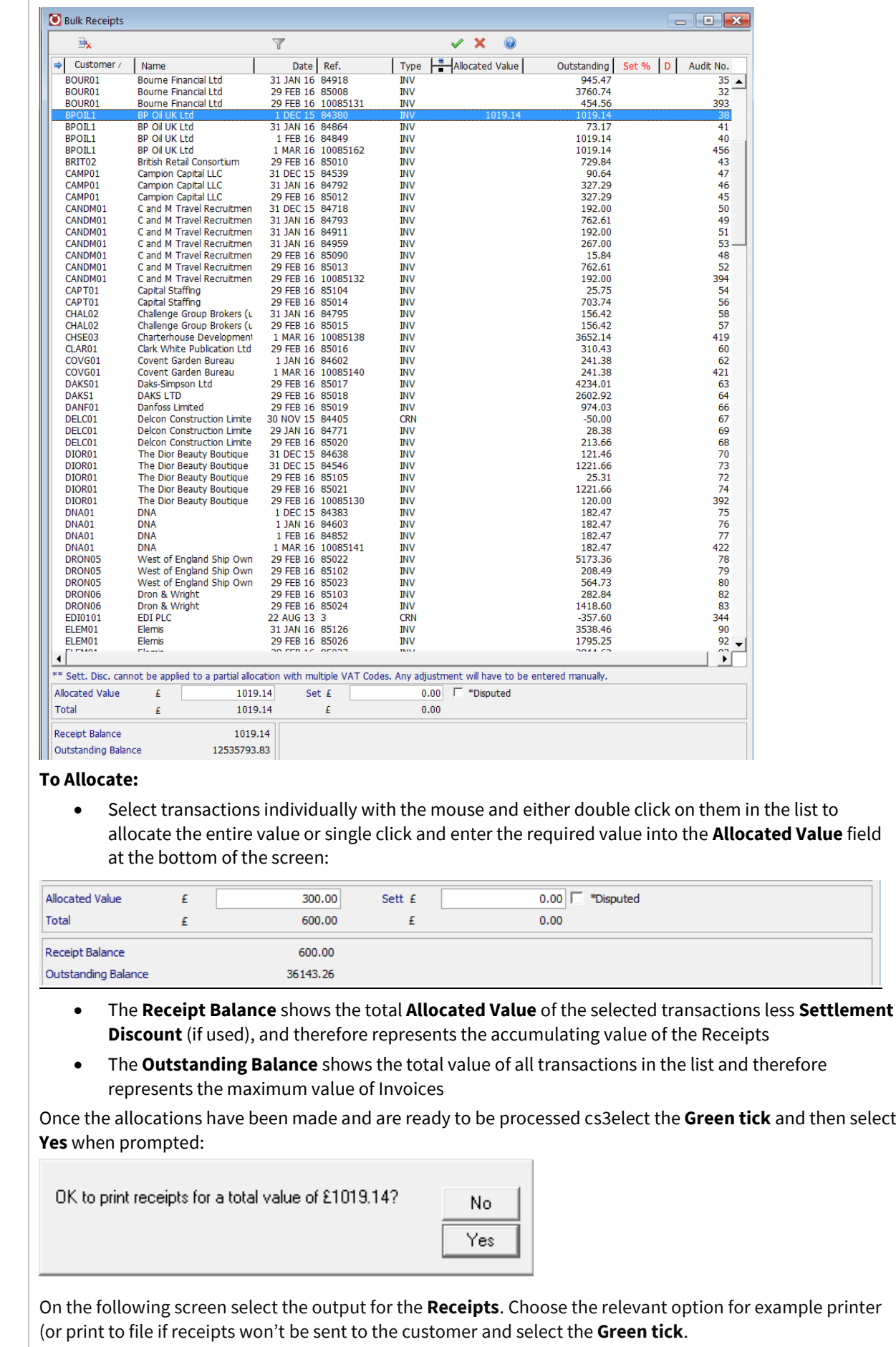

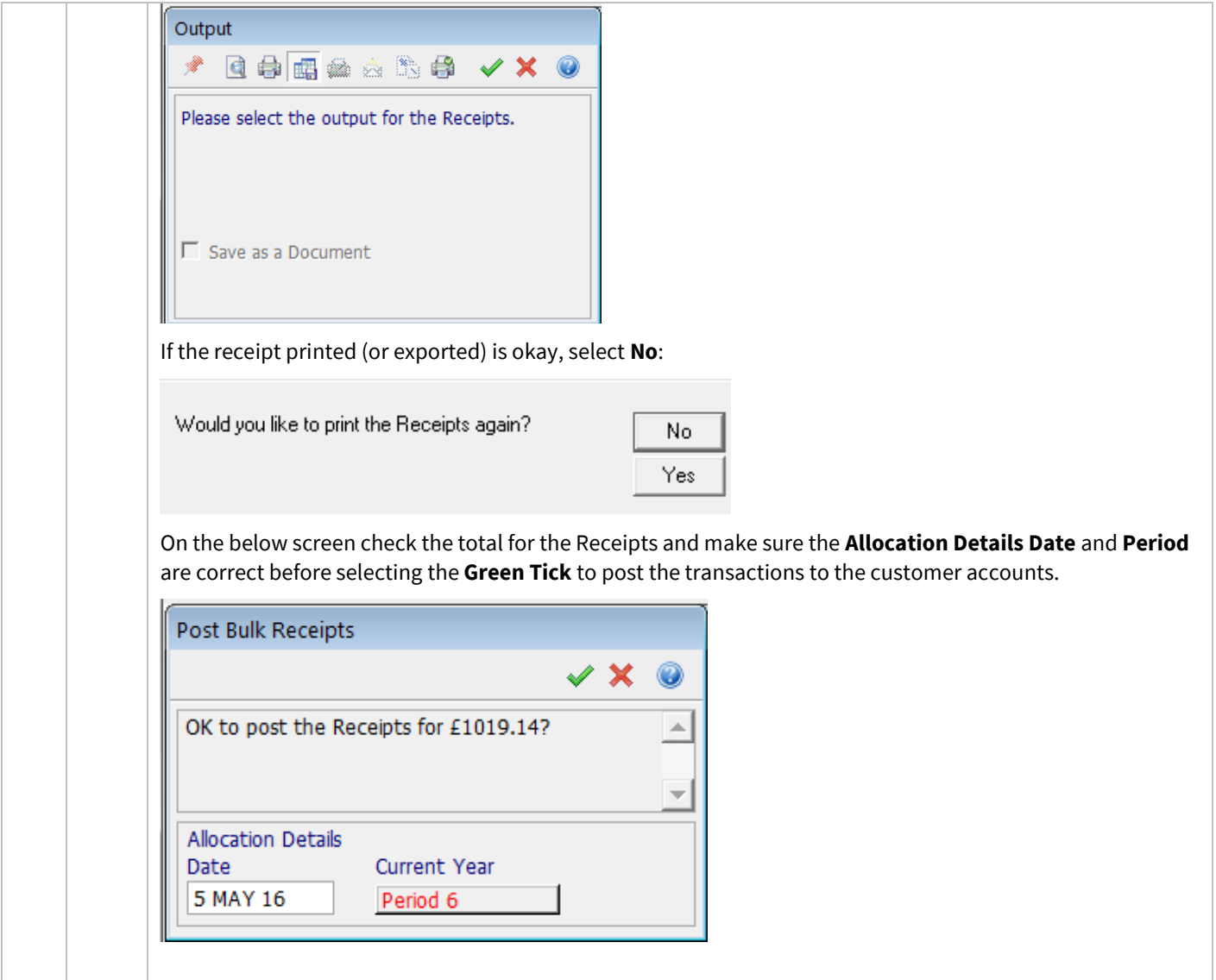

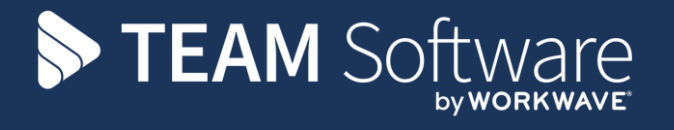

TEAM Software develops market-leading solutions for companies with distributed workforces. TEAM has a focus on the cleaning and security industries helping the companies who serve these sectors manage and optimise their business; from front line service delivery to back office financial management. TEAM's technology is designed to help improve productivity, employee engagement and profitability, and at the same time help control cost, risk and compliance. For more information, visit teamsoftware.com.